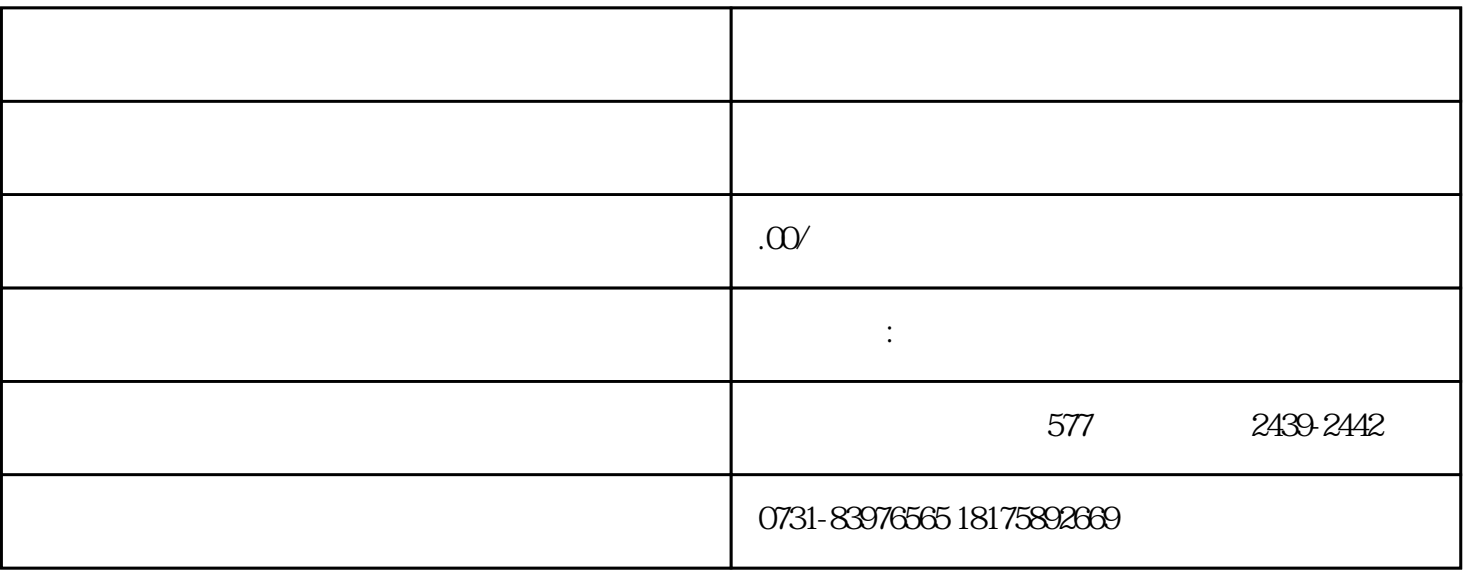

 $1.$  $\mu$ 

 $2$ 

 $1$ 

 $\alpha$  and  $\alpha$  if the conduction  $\alpha$ 

 $3.$ 

 $\cdots$   $\cdots$   $\cdots$ 

2、如果你户籍地的人才中心没有zhuan业的核验机构,那么任何正规人才中心都是不会接收你手里的这